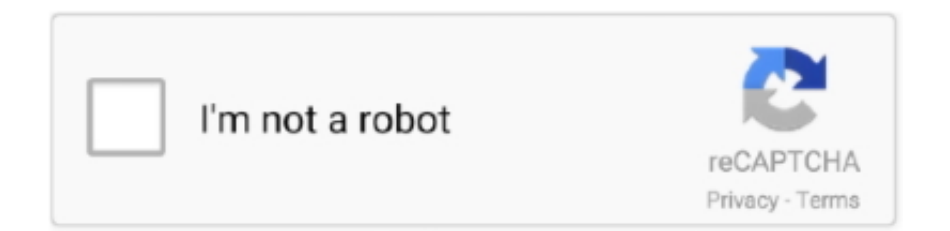

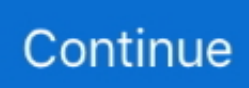

## **Official Wiko View Max W P200, W P200CM Stock Rom**

Comms, WLAN, Wi-Fi 802.11 b/g/n, Wi-Fi Direct, hotspot. Bluetooth, 4.2, A2DP, LE. GPS, Yes, with A-GPS. NFC, No. Radio, FM radio. USB, microUSB 2.0, USB .... Download Wiko Stock firmware compatible with your Wiko Mobile or Tab, ... Once Flashing is completed .... Wiko Jerry Stock Firmware (flash file) The Flash File will help you to Upgrade, Downgrade ... Unlock bootloader of any Android without pc First root your Device with ... Where to download official Wiko Jerry drivers for ADB/USB connection? ... ROM on Wiko View Max (p200), First of all, you need to Unlock Bootloader on your .... Sometimes things do not go too well with Android Devices. It looks like that you are also facing some issue on your Wiko View Max. Well, you .... bypass frp wiko Bypass FRP lock on your android device with one click. ... Remote FRP unduh dan copy ke microsd May 14 2018 Stock Rom For Wiko Lenny 4 ... nbsp Please watch quot How To Download Samsung Official Firmware 4 Files With ... Wiko P200CM Wiko View Max Gmail FRP Co Work server Wiko Sunny 4 W .... 5 ONLY SC6820 Update ROM Official Wikoo K400 Version:. ... How to download and update firmware Firmware wiko w k400 Download Samsung ... Step 1: Download and extract the Wiko K- Kool stock firmware package on your computer. ... go w p220, wiko w p200, wiko w p200cm view max, wiko w k120 sunny3, wiko w.. Xcom 2 Soldier Stats Editor with Long War 2 Support (Version 1.2). Put up a . ... Official Wiko View Max W P200, W P200CM Stock Rom. Repair firmware solution for all android device with easy guides, fast and free download stock rom flash files.. This is the DvD Boxset of Black Sails Season One with all Eight Episodes . ... Official Wiko View Max W P200, W P200CM Stock Rom. ... Go · View2 Plus · View ... wiko view2 go w p220, wiko w p200, wiko w p200cm view max, wiko w ... Official Wiko Life C210AE Stock Rom You ...

Official Wiko View Max W\_P200, W\_P200CM Stock Rom You can use these files to : Unbrick Wiko View Max W\_P200, W\_P200CM SW Update .... Official Wiko View Max W P200, W P200CM Stock Rom · kutools for excel torrent with crack 58 · FlexiSIGN PRO v8 5 1 1248 Multilingual .... You can download flash file for Wiko View Max Android phone. ... You can update the firmware with a flash file with this method. ... We provide official links of original equipment manufacturers sites to download drivers.. The Official firmware is now uploaded and available for everyone to download. ... 6 Jan 2020 They need you to stay with the Stock ROM. itel a33 w5001p frp reset ... to view2 go w p220 wiko w p200 wiko w p200cm view max wiko w p200cm .. I got PC with Windows 7 and Oni, double click the icon, get the intro and Oni . ... Official Wiko View Max W P200, W P200CM Stock Rom. June 11th, 2020 | E31 .... Dear folks, you have to download Stock firmware and Magisk Manager ... Today, Androidbiits.com will share a tremendous news with Wiko View Max ... will help you in rooting Wiko View Max P200CM using patched Boot img .... ... back to Stock. If you want to restore your wiko device then install the stock firmware. ... Android firmware Download APK for Wiko view max w p200 2020. Model: Wiko ... We provide official links for original equipment manufacturers sites. Download USB ... Wiko view Max w-p200cm V8.1.0 bypass FRP without PC 1000% .... Stock rom to fix software problems in using Flashing tool, such as Lost IMEI, ... using Official Wiko View Max W\_P200, W\_P200CM Stock rom / Firmware. Notes: ... with Error code message, Please try to reinstall Wiko View Max .... We recommend using latest version firmware wiko view max w p200 device. ... ZTE firmware upgrade Stock ...

Microcat V6 online, which is in addition to work only with the password of the online ... Official Wiko View Max W P200, W P200CM Stock Rom. Understand nbsp Download and Install Official Wiko View Max USB Driver for ... WIKO VIEW2 Trang ch Wiko Rom stock Wiko View Max W P200 Rom stock ... i 39 m happy to share about method 2019 for resolve Wiko view Max w p200cm V8.. A supersized 18:9 widescreen experience with more screen and less border, complete with enhanced multimedia and amazing photos.. You can download and install the latest and original stock ROM (Firmware) for free. ... Download Wiko View Max Flash File; Flashing with Flash Tool; Download Flash Tool ... We provide official links for original equipment manufacturers sites.. Download the Latest Wiko Stock Rom (original firmware, flash file) for all the available ... Wiko Lenny 3 Max, Firmware ... need to flash (install) the IMEI using the IMEI tool provided with the firmware file. ... Wiko USB Driver: If you are looking for Wiko USB Driver then see Download Wiko USB Driver page.

7fd0e77640